# Hi

### Rainer M. Krug

#### 02 March 2011

## Contents

| L | Version 1 | 1 |
|---|-----------|---|
| 2 | Version 2 | 2 |
| 3 | Version 3 | 3 |

When exporting this org document to pdf, I get the attached pdf. There are some inconsistencies in the export:

- 1. if I use :results once or twice makes a difference
- 2. when using :results twice, the result s not the same as the combined nor the second :result value.
- 3. when using results raw, no results at all are exported (expected).
- 4. If each code block is previously evaluated, the exported pdf differs from the original one,

I do not assume, that this is caused by my configuration, but I attach my emacs.org anyway.

Cheers,

Rainer

#### 1 Version 1

This version only prints the org code for the table, but does not interprets it

## 2 Version 2

This version prints the table including the graph as expected, but :results is used twice as a header argument.

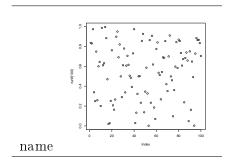

# 3 Version 3

Finally this version does only export the R code

```
pdf("pdf1.pdf")
plot(runif(100))
dev.off()
cat(
    "\n|--|--|\n",
    "|name|[[./pdf1.pdf]]|\n",
    "|--|--|\n"
)
```